$,$  tushu007.com

## <<IIIustrator CS3

书名:<<IIIustrator CS3实用教程(中文版)>>

- 13 ISBN 9787542740908
- 10 ISBN 7542740903

出版时间:2009-5

页数:213

PDF

更多资源请访问:http://www.tushu007.com

, tushu007.com

## $<<$ IIIustrator CS3 $>$

IIIustrator CS3是一款矢量图形处理软件,拥有强大的图形处理、图形绘制、文字排版等功能,在平面

 $CI$ 

IIIustrator CS3

14 IIIustrator CS3

**IIIustrator CS3** 

, tushu007.com

## $\le$ IIIustrator CS3 $\ge$

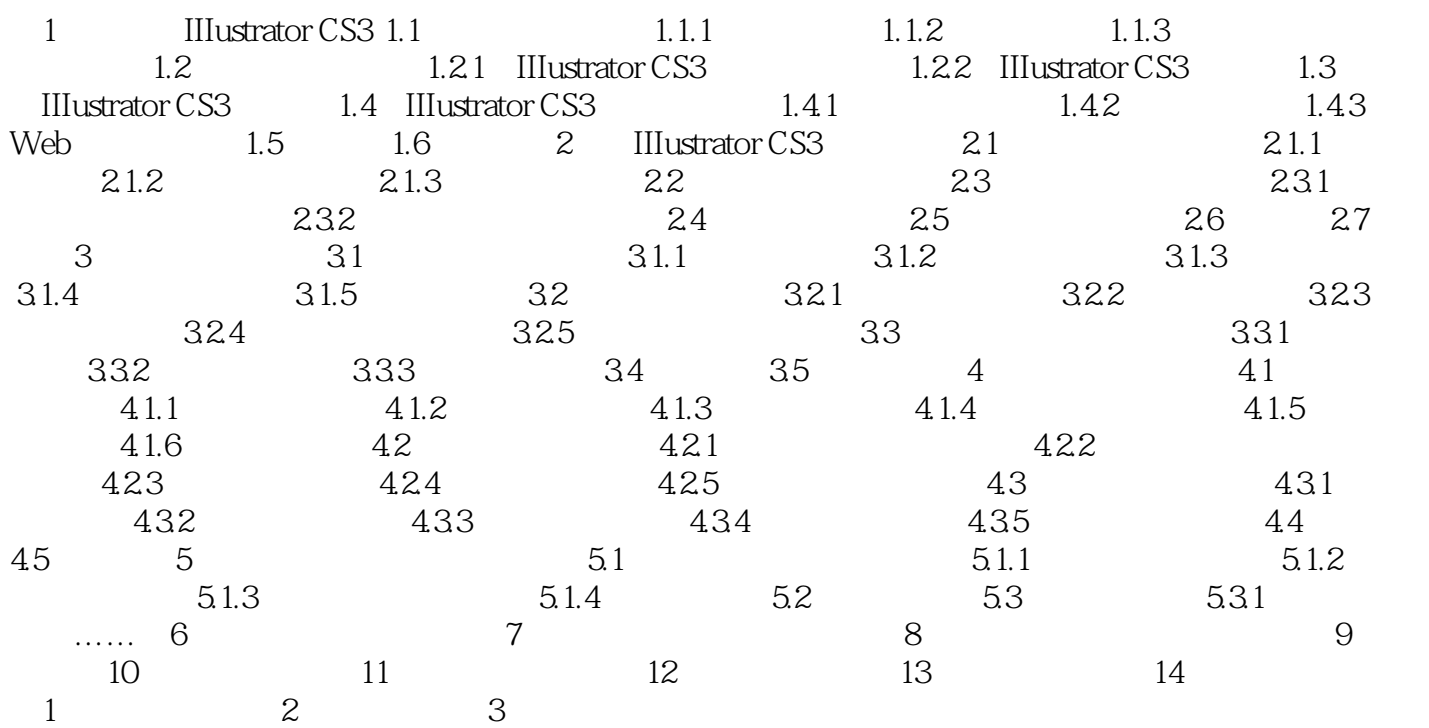

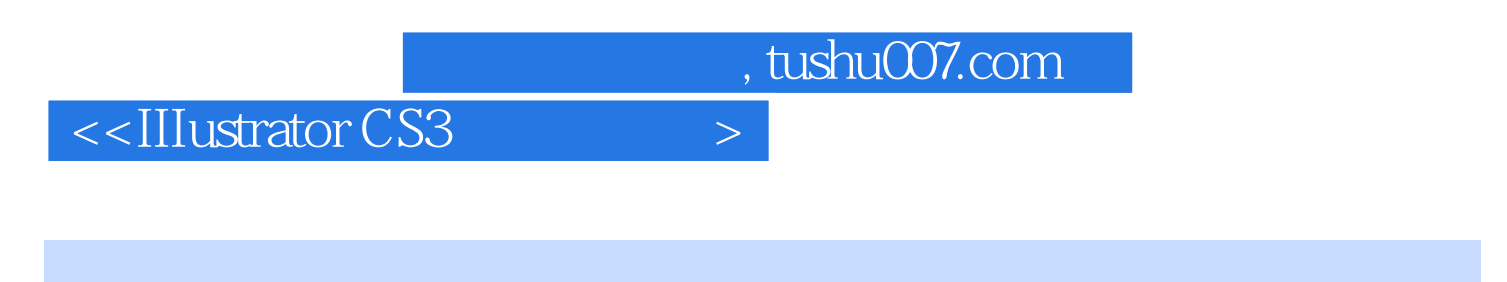

 $\begin{minipage}{0.9\linewidth} \textbf{Illustrator} \textbf{CS3} \end{minipage} \begin{minipage}{0.9\linewidth} \textbf{Illustrator} \end{minipage} \vspace{0.1in} \begin{minipage}{0.9\linewidth} \textbf{G3} \end{minipage} \vspace{0.1in} \begin{minipage}{0.9\linewidth} \textbf{G3} \end{minipage} \vspace{0.1in} \begin{minipage}{0.9\linewidth} \textbf{G3} \end{minipage} \vspace{0.1in} \begin{minipage}{0.9\linewidth} \textbf{G3} \end{minipage} \vspace{0.1in} \begin{minipage}{$ 

Illustrator CS3

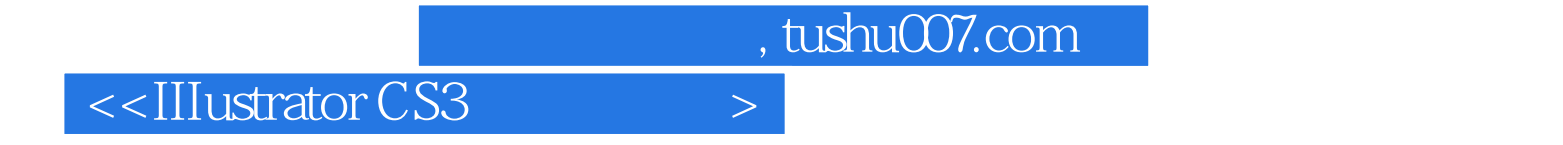

本站所提供下载的PDF图书仅提供预览和简介,请支持正版图书。

更多资源请访问:http://www.tushu007.com